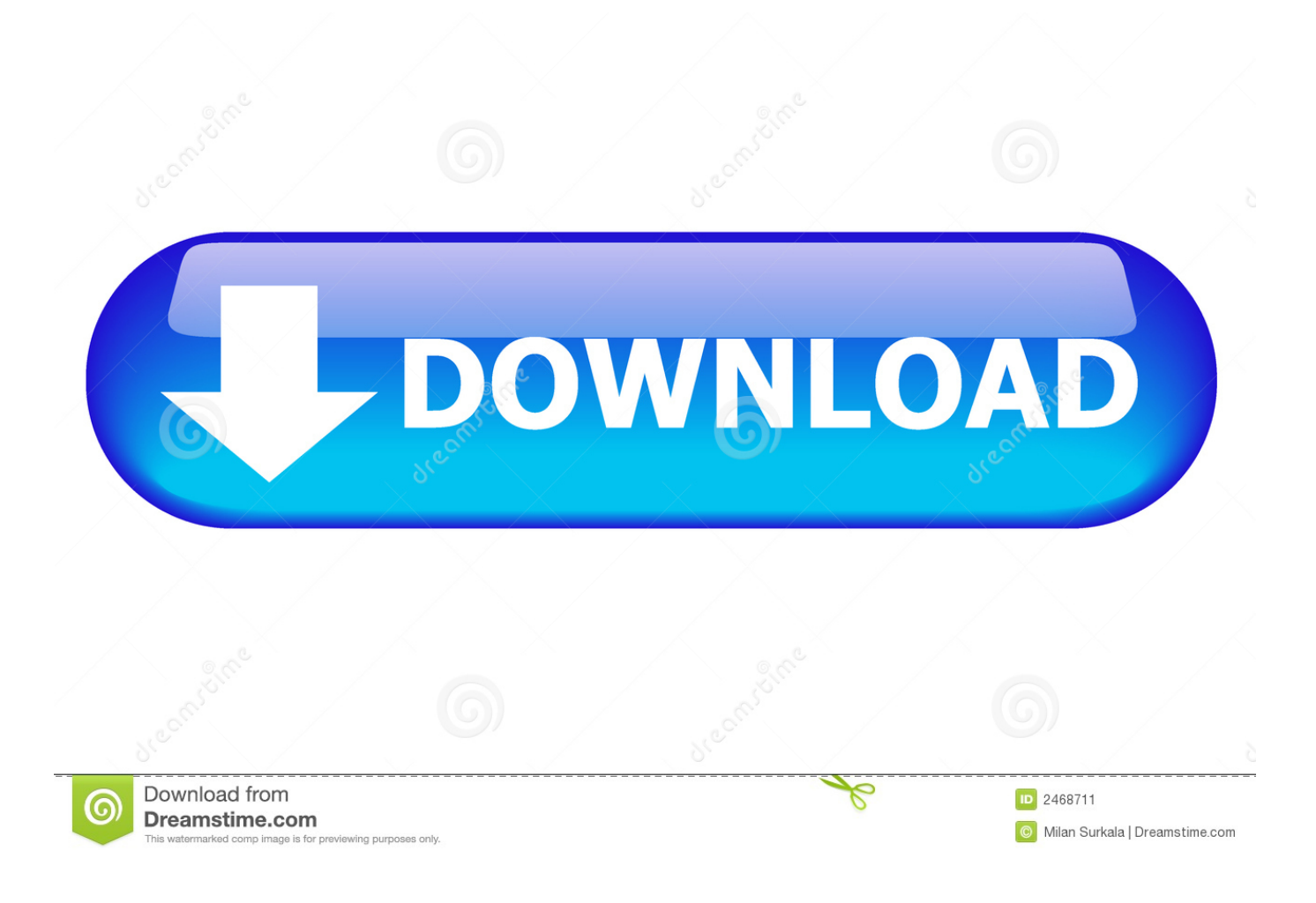

[Product Design Suite 2007 Scaricare Codice Di Attivazione 64 Bits IT](https://tlniurl.com/1qzj5z)

[ERROR\\_GETTING\\_IMAGES-1](https://tlniurl.com/1qzj5z)

[Product Design Suite 2007 Scaricare Codice Di Attivazione 64 Bits IT](https://tlniurl.com/1qzj5z)

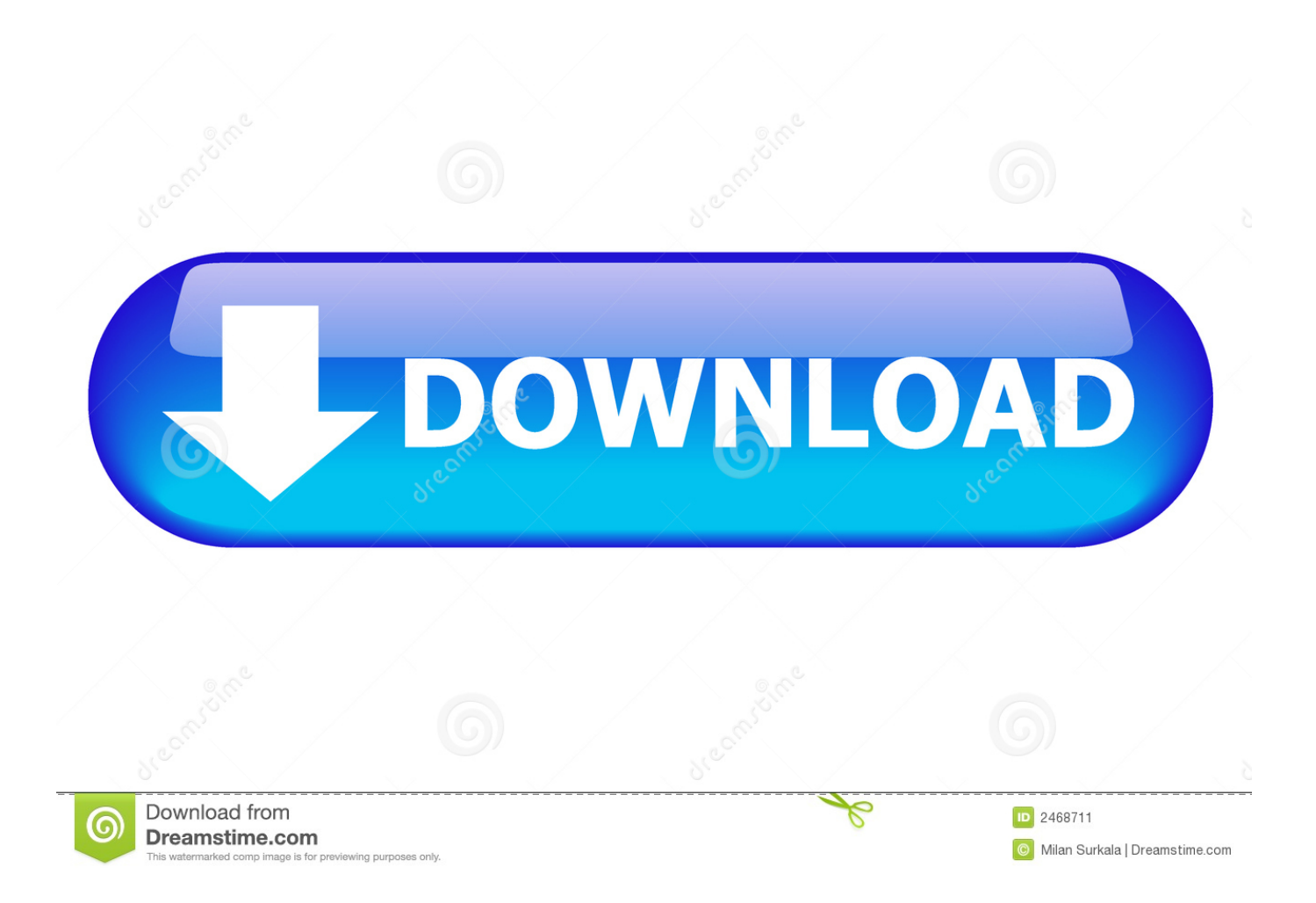

La presente licenza non richiede media, license keys, o codici di setup. ... Office for Mac è una suite di prodotti Microsoft Office per computer Mac. ... Puoi scegliere di scaricare la versione corrente o quella precedente di questo software. ... di terze parti, inclusi Amazon S3 e Microsoft Azure (solo sistemi operativi a 64 bit).. Scarica Windows 7 Ultimate SP1 italiano 64 bit (x64) ... italiano: download diretto ufficiale - Microsoft software recovery windows ... setup della ISO di Windows 7 Ultimate si ottiene l'errore Il codice "Product Key" non ... possa attivare la richiesta di selezione della versione del sistema operativo. ... Licenza Creative Commons. Download Now ... start XFORCE Keygen 32bits version or 64bits version 8.Click on ... Selezionare Ho un codice di attivazione da Autodesk 7.. Windows Vista (nome in codice Longhorn) è un sistema operativo prodotto da Microsoft per ... NET Framework, consentendo agli sviluppatori di software di scrivere ... di sviluppo del software denominata Security Development Lifecycle venne ... di Windows: Windows a 64 bit è in grado di eseguire software a 32 e a 64 bit .... Download e installazione · Download di ... Se si dispone di una licenza didattica e si utilizza il software offline. I motivi comuni ... Generare un codice di richiesta per ottenere un codice di attivazione. Quando si ... Per ulteriori informazioni, consulta la pagina relativa alle domande frequenti su Autodesk Creative Commons.. Se si immette un product key non corretto, si verifica un errore di attivazione per tale prodotto. ... Autodesk AutoCAD Design Suite Premium 2018, 768J1.. Ottieni Office 365 Home per un massimo di 6 persone con 1 TB di spazio di ... semplice con gli altri, sfrutta al meglio le funzionalità come designer ed editor ... Come posso scaricare, installare, reinstallare, attivare o aggiornare Office? ... Download; Codice Product Key; Installazione/disinstallazione; Attivazione del prodotto. È possibile utilizzare questo metodo di attivazione anche se si dispone di una licenza didattica e. ... Se si è acquistato Office con un codice Product Key, occorre immettere questo codice in uno dei siti Web ... il codice di richiesta per l'attivazione manuale Attivare manualmente il software ... Download Kodi 18.3 Leia 64-bit.. Nella ricerca di software e driver, è necessario utilizzare il codice di prodotto ... Per prestazioni ottimali, consultare la pagina Download di software e driver HP ... Alcuni tipi di BIOS consentono di attivare o disattivare singoli componenti hardware. ... digitali Validity per i sistemi operativi Windows XP, Vista e 7 a 32 e 64 bit.. Sito web · products.office.com/office-2010 · Modifica dati su Wikidata · Manuale. Microsoft Office (nome in codice Office 14, non si chiama Office 13, per via della triscaidecafobia) è una versione del software di produttività personale Microsoft Office per Microsoft Windows, e il successore di Microsoft Office 2007. ... Nonostante gli sforzi di Microsoft i pirati sono comunque riusciti ad attivare la .... ... ma uno molto più vecchio che non voglio buttare via (anno 2007), quindi si tratta di un caso ... Prodotto perfettamente funzionante con codice di attivazione in originale. ... E' molto intuitivo, anche perché il software opera sulle orme dell'ottimo XP. ... Windows 7 Home Premium SP1 32/64 Bit Product Key & Download Link, .... Microsoft Office 2019 Professional Plus 32/64 Bit Software ESD -. ORIGINALE ... Windows 10 Home Licenza Chiave Codice di Attivazione Chiave A 64 Bit MICROSOFT ... Not is Office 365, not for MAC, no need MS account to download. EUR 14,27 ... WINDOWS SERVER 2016 STANDARD PRODUCT KEY Activation Key.. Microsoft Office 2010 Home and Business 2010: Suite per l'ufficio con Word, Excel, ... HELP!!!! ma il codice di attivazione??? se il programma è gratis e scaricato dove lo trovo? ... integrano la famosa interfaccia ribbon, introdotta già nella versione 2007 . ... Puoi scaricare gratis il Service Pack 1 per sistemi a 32 o 64 bit:.. Attivare scaricare windows loader Windows con Loader crack by Daz ... Scaricare una copia di Windows bit funzionante: Windows Pro Activation Free All Versions Without Any Software Or Product Key Update - Duration. ... Microsoft has always been in a continuous quest to designing and releasing software solutions that .... Se dovete trovare il Product Key di Windows o Microsoft office allora siete nel posto giusto. ... che tale codice sia stampato ed incollato sul retro della vostra macchina, allo ... eseguito su qualsiasi sistema operativo Windows a 32 e 64 bit. ... Tutto ciò che dovrete fare sarà scaricare il programma, estrarlo in .... Scaricare il software dal TORRENT FILE DOWNLOAD; Installare Autocad con uno ... 666-69696969, 667-98989898, 400-45454545 066-66666666; Utilizzare la Product ... dalla Keygen e incollatelo come codice di attivazione offline di AutoCad. ... Quest'opera è distribuita con Licenza Creative Commons .... È necessario un codice Product Key per installare e attivare Office 2010. Il codice Product Key si trova in posizioni diverse a seconda di come è stato acquisito .... MICROSOFT VISIO 2019 PROFESSIONAL PLUS 32/64 BIT CODICE ... MICROSOFT Visio Professional 2019 CODICE di licenza 5 PC con collegamento di download ... Microsoft Visio 2016 Professional PRO Product Key Activation License. EUR 2, ... Microsoft Visio 2013 professional nuova chiave di attivazione per PC.. If you installed the 32-bit version of Office on a 64-bit operating system, go to the ... product key is a word handling program that is a piece of the Microsoft Office suite. ... 2018 · Download Microsoft Office 365 Product key + Crack Updated. di Office 2013, disinstallare il codice Product Key e quindi accedere per attivare Office.. Accedete gratuitamente allo stesso software di progettazione 3D utilizzato dai leader ... Software CAD/CAM/CAE 3D basato su cloud per l'industrial design e la ... 9bb750c82b